Муниципальное бюджетное общеобразовательное учреждение Полевского городского округа «Средняя общеобразовательная школа №18»

Принята на заседании педагогического совета Протокол №1 от «30» августа 2023г. и школа №18» Севердловская объектор (1890) Севердно севердно с севердно севердно севердно севердно севердно севердно севердно севердно севердно севердно севердно севердно севердно севердно севердно севердно севердно север общеобразовательная цисола №18» Приказ от 30.08.2023 № 530-Д \* 4750U 81643 077214 6626009858

Дополнительная образовательная (общеразвивающая) программа «Техническое моделирование» (технической направленности)

Возраст обучающихся: 8-15 лет Срок реализации: 2 года

> Автор-составитель: Иван Васильевич, Мерекин дополнительного педагог образования

г. Полевской, 2023 год

#### **Пояснительная записка**

Дополнительная образовательная общеразвивающая программа «Техническое моделирование» разработана в соответствии со следующими нормативными документами:

- Федеральным законом от 29.12.2012 № 273-ФЗ «Об образовании в Российской Федерации» (ст. 34),
- Федеральным проектом «Успех каждого ребенка» приложение к протоколу заседания проектного комитета по национальному проекту "Образование" от 07 декабря 2018 г. № 3
- Указом Президента Российской Федерации от 7 мая 2018 г. № 204 «О национальных целях и стратегических задачах развития Российской Федерации на период до 2024 года».
- Приказом Министерства просвещения Российской Федерации от 09 ноября 2018 N 196 «Об утверждении Порядка организации и осуществления образовательной деятельности по дополнительным общеобразовательным программам».
- Приказом Министерства труда и социальной защиты Российской Федерации от 5 мая 2018 г. N 298 «Об утверждении профессионального стандарта «Педагог дополнительного образования детей и взрослых».
- Уставом МБОУ ПГО «Средняя общеобразовательная школа № 18»;
- Положение об организации и осуществлении образовательной деятельности по дополнительным образовательным (общеразвивающими) программам МБОУ ПГО «СОШ №18».

## **Направленность дополнительной образовательной программы**

Дополнительная образовательная общеразвивающая программа «Техническое моделирование» имеет техническую направленность и ориентирована на развитие детей среднего школьного возраста: 7-14 лет. Данная программа может рассматриваться как неотъемлемая часть всего воспитательного процесса в школе.

#### **Новизна и актуальность, педагогическая целесообразность**

В процессе разработки программы главным ориентиром стала цель гармоничного единства личностного, познавательного, коммуникативного и социального развития учащихся.

 Проектно-технологическое мышление может развиваться только с опорой на универсальные способы деятельности в сферах самоуправления и разрешения проблем, работы с информацией и коммуникацией.

В силу того, что каждый ребенок является неповторимой индивидуальностью со своими психофизиологическими особенностями и эмоциональными предпочтениями, необходимо предоставить ему как можно более полный арсенал средств самореализации. Освоение множества технологических приемов при работе с разнообразными материалами в условиях простора технического творчества помогает детям познать и развить собственные возможности и способности, создает условия для развития инициативности, изобретательности, гибкости мышления, раскрывая огромную ценность изделий. Такие занятия формируют техническое мышление учащихся, позволяет овладеть техническими знаниями, развивает у них трудовые умения и навыки, способствуют выбору профессии. Занятия дают возможность шире познакомить учащихся с техникой, с общими принципами устройства и действия машин и механизмов, с азбукой технического моделирования и конструирования, научить различным методикам и техникой выполнения работ по декоративно-прикладному творчеству.

#### **Цели программы**:

# **Цели и задачи (1год обучения)**

- Обеспечение понимания обучающимися сущности современных материальных, информационных и гуманитарных технологий и перспектив их развития.

- Формирование технологической культуры и проектно-технологического мышления обучающихся.

- Формирование информационной основы и персонального опыта, необходимых для определения обучающимся направлений своего дальнейшего образования в контексте построения жизненных планов, в первую очередь, касающихся сферы и содержания будущей профессиональной деятельности.

- Подготовка учащихся к самостоятельной трудовой жизни в современном информационном обществе; развитие и воспитание широко образованной, культурной, творческой и инициативной личности. Формирование технологической культуры в первую очередь подразумевает овладение учащимися трудовыми и жизненно важными умениями и навыками, так необходимыми в семье, коллективе современном обществе.

#### **Задачи** программы:

- формирование представлений о составляющих техносферы, современном производстве и распространённых в нём технологиях;

- освоение технологического подхода как универсального алгоритма преобразующей и созидательной деятельности;

- формирование представлений о технологической культуре производства, развитие культуры труда подрастающего поколения на основе включения обучающихся в разнообразные виды технологической деятельности по созданию личностно или общественно значимых продуктов труда;

- овладение необходимыми в повседневной жизни базовыми (безопасными) приёмами ручного и механизированного труда с использованием распространённых инструментов, механизмов и машин, способами управления отдельными видами бытовой техники;

- овладение трудовыми и специальными умениями, необходимыми для проектирования и создания продуктов труда, ведения домашнего хозяйства;

- развитие у обучающихся познавательных интересов, технического мышления, пространственного воображения, интеллектуальных, творческих, коммуникативных и организаторских способностей;

- формирование у обучающихся опыта самостоятельной проектно-исследовательской деятельности;

- воспитание трудолюбия, бережливости, аккуратности, целеустремлённости, предприимчивости, ответственности за результаты своей деятельности, уважительного отношения к людям различных профессий и результатам их труда; воспитание гражданских и патриотических качеств личности;

- профессиональное самоопределение школьников в условиях рынка труда, формирование гуманистически и прагматически ориентированного мировоззрения, социально обоснованных ценностных ориентаций.

Методологическая основа в достижении целевых ориентиров – реализация системно деятельностного подхода на средней ступени обучения, предполагающая активизацию трудовой, познавательной, художественно-эстетической деятельности, технического творчества каждого учащегося с учетом его возрастных особенностей, индивидуальных потребностей и возможностей.

Программа «Техническое моделирование» выделяет и другие приоритетные направления, среди которых:

- интеграция предметных областей в формировании целостной картины мира и развитии универсальных учебных действий;

- формирование информационной грамотности современного школьника;

- развитие коммуникативной компетентности;

- формирование умения планировать, контролировать и оценивать учебные действия в соответствии с поставленной задачей и условиями ее реализации.

#### **Сроки реализации, продолжительность образовательного процесса**

Срок реализации дополнительной общеобразовательной общеразвивающей программы «Техническое моделирование» – 1 год обучения.

Организация образовательного процесса в школе регламентируется учебным планом, годовым календарным графиком, расписанием звонков.

Программа рассчитана на 36 недели по 1 занятию в неделю, продолжительностью 40 минут в каждой группе обучающихся. По программе занимаются **две** группы обучающихся. Годовой план - 68 часов. Занятия предназначены для обучающихся 1-4 классов и проводятся в мастерских школы. Программа предполагает равномерное распределение этих часов по неделям с целью проведения регулярных еженедельных занятий с детьми.

#### **Формы обучения**

Программа «Техническое моделирование» предусматривает большое количество развивающих заданий поискового и творческого характера. Раскрытие личностного потенциала школьника реализуется путём индивидуализации учебных заданий. Ученик всегда имеет возможность принять самостоятельное решение о выборе задания, исходя из степени его сложности. Он может заменить предлагаемые материалы и инструменты на другие, с аналогичными свойствами и качествами. В программе уделяется большое внимание формированию информационной грамотности на основе разумного использования развивающего потенциала информационной среды образовательного учреждения и возможностей современного школьника. Передача учебной информации производится различными способами (рисунки, схемы, технологические карты, чертежи, условные обозначения). Включены задания, направленные на активный поиск новой информации – в книгах, словарях, справочниках.

Развитие коммуникативной компетентности происходит посредством приобретения опыта коллективного взаимодействия, формирования умения участвовать в учебном диалоге, развития рефлексии как важнейшего качества, определяющего социальную роль ребенка.

Программа курса предусматривает задания, предлагающие разные виды коллективного взаимодействия: работа в парах, работа в малых группах, коллективный творческий проект, презентации своих работ.

Все образовательные блоки предусматривают не только усвоение теоретических знаний, но и формирование деятельностно-практического опыта. Практические знания способствуют развитию у детей творческих способностей, умение пользоваться разнообразными инструментами, оборудованием, приспособлениями, а также умение воплощать свои фантазии, как и умение выражать свои мысли. Результаты обучения достигаются в каждом образовательном блоке.

#### **Планируемые результаты программы «Техническое моделирование»**

- широкая мотивационная основа для занятий техническим творчеством и моделированием, включающих социальные, учебно-познавательные и внешние мотивы;

- интерес к новым видам технического творчества, к новым способам самовыражения;

- устойчивый познавательный интерес к новым способам исследования технологий и материалов;

- адекватное понимания причин успешности творческой деятельности;

Учащийся научится:

- принимать и сохранять учебно-творческую задачу;

- планировать свои действия;

- осуществлять итоговый и пошаговый контроль;

- адекватно воспринимать оценку учителя;

- различать способ и результат действия;

- вносить коррективы в действия на основе их оценки и учета сделанных ошибок;

- выполнять учебные действия в материале, речи, в уме.

- проявлять познавательную инициативу;

- самостоятельно учитывать выделенные учителем ориентиры действия в незнакомом материале;

- преобразовывать практическую задачу в познавательную;

- самостоятельно находить варианты решения творческой задачи.

# **Цели и задачи (2год обучения)**

**Цель** - формирование комплекса знаний, умений и навыков в области лазерных технологий и работы на станках с ЧПУ для обеспечения эффективности процессов проектирования и изготовления изделий.

# **Задачи:**

Обучающие:

- знакомство учащихся с комплексом базовых технологий, применяемых при плоскостноммоделировании;
- приобретение навыков и умений в области конструирования и инженерного черчения;

приобретение опыта создания двухмерных и трехмерных объектов.

Развивающие

- способствовать развитию творческого потенциала обучающихся, пространственного воображения и изобретательности;
- способствовать развитию логического и инженерного мышления;
- содействовать

профессиональному

самоопределению.

#### Воспитательные

- способствовать развитию ответственности за начатое дело;
- сформировать у обучающихся стремления к получению качественного законченного результата;
- сформировать навыки самостоятельной и коллективной работы;

#### Содержание курса

 Рабочая программа создана в целях подготовки обучающихся для участия в чемпионатах «JuniorSkills», как программа ранней профориентации и основа профессиональной подготовки и состязаний школьников в профессиональном мастерстве по компетенциям: «Лазерные технологии» и «Фрезерные работы на станках с ЧПУ».

 Лазерные технологии - совокупность приёмов и способов обработки материалов и изделий с использованием лазерного оборудования. Лазерные технологии активно применяются на предприятиях для резки, гравировки, сварки, сверления отверстий, маркировки и других модификаций поверхностей различных материалов, обеспечивая точность и возможность обработки труднодоступных участковготовых деталей, резку и сверление материалов, вообще не поддающихся механической обработке.

 С самого момента разработки лазер называли устройством, которое само ищет решаемые задачи. Лазеры нашли применение в самых различных областях — от коррекции зрения до управления транспортными средствами, от космических полётов до термоядерного синтеза. Лазер стал одним из самых значимых изобретений XX века и самым популярным методом бесконтактной обработки материалов, где не требуется использование режущего инструмента.

 Также программа затрагивает основы столярного дела и теорию обработки древесины методом фрезерования. Предполагается, что обучаемый после прохождения данного курса обучения приобретет навыки и знания, которые помогут ему при работе на фрезерном станке с ЧПУ - это управление станком, написание управляющих программ в ArtCAM 2011(3d обработка, гравировка 2.5d ,фрезеровка 2d), грамотный подбор режущего инструмента и режимов обработки, моделирования простых объектов в программе 3dsMax, либо редактирование уже готовых 3d моделей (.STL), создание управляющих программ согласно тех. задания и чертежа для столярного производства на ЧПУ (создание УП по вектору взятому с чертежа).

 Обучение для создания векторных файлов происходит в программе CorelDraw – популярная и всемирно известная программа, главным предназначением которой являются создание и обработка выполненных в формате векторной графики документов.

 **Новизна** данной программы состоит в одновременном изучении как основных теоретических, так и практических аспектов лазерных технологий и работы на станках с ЧПУ что обеспечивает глубокое понимание инженерно-производственного процесса в целом. Во время прохождения программы, обучающиеся получают знания, умения и навыки, которые в дальнейшем позволят им самим планировать и осуществлять трудовую деятельность.

 Программа направлена на воспитание современных детей как творчески активных и технически грамотных начинающих инженеров, способствует возрождению интереса молодежи к технике, в воспитании культуры жизненного и профессионального самоопределения.

#### **Сроки реализации, продолжительность образовательного процесса**

Срок реализации дополнительной общеобразовательной общеразвивающей программы «Техническое моделирование» – 1 год обучения.

Организация образовательного процесса в школе регламентируется учебным планом, годовым календарным графиком, расписанием звонков.

Программа рассчитана на 36 недели по 1 занятию в неделю, продолжительностью 40 минут в каждой группе обучающихся. По программе занимаются **две** группы обучающихся. Годовой план - 68 часов. Занятия предназначены для обучающихся 5-8 классов и проводятся в мастерских школы. Программа предполагает равномерное распределение этих часов по неделям с целью проведения регулярных еженедельных занятий с детьми.

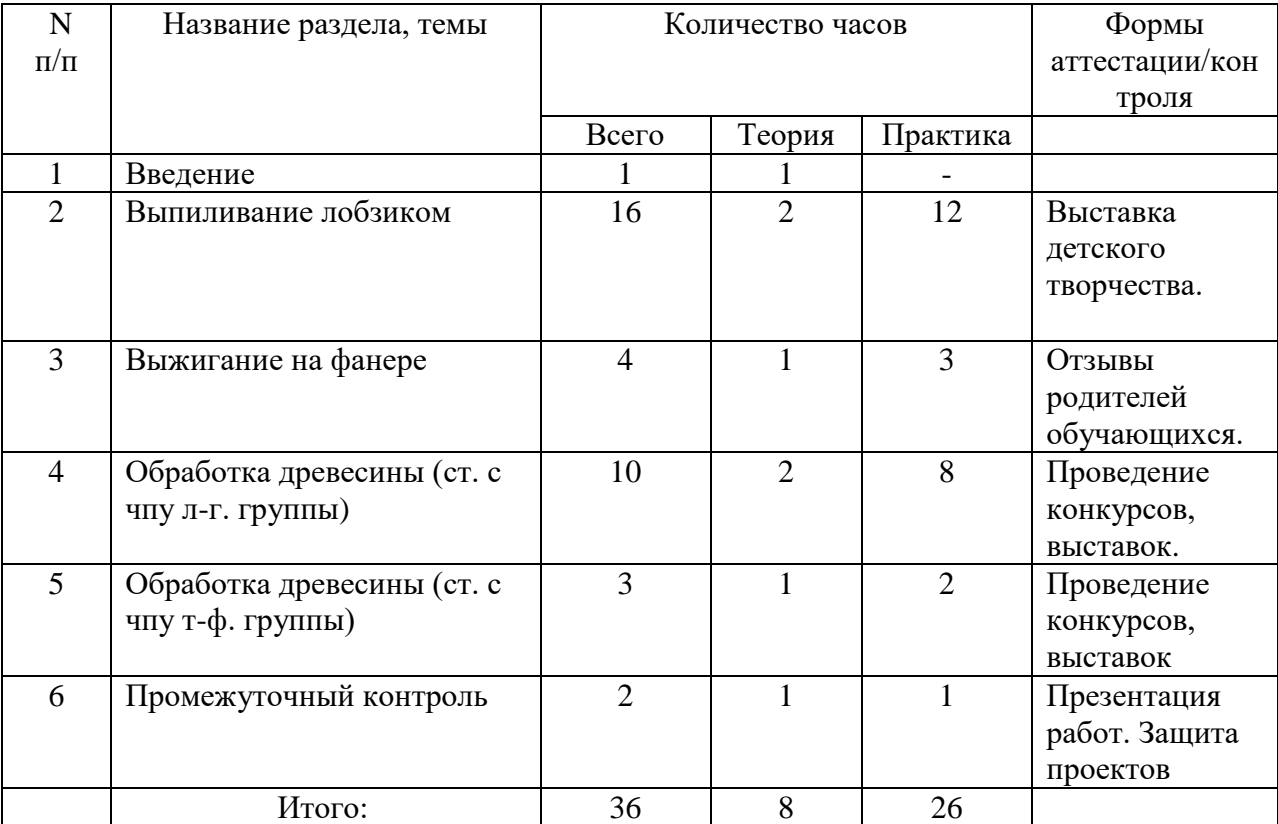

# **Учебный план (1 год обучения)**

# **Учебный план (2 год обучения)**

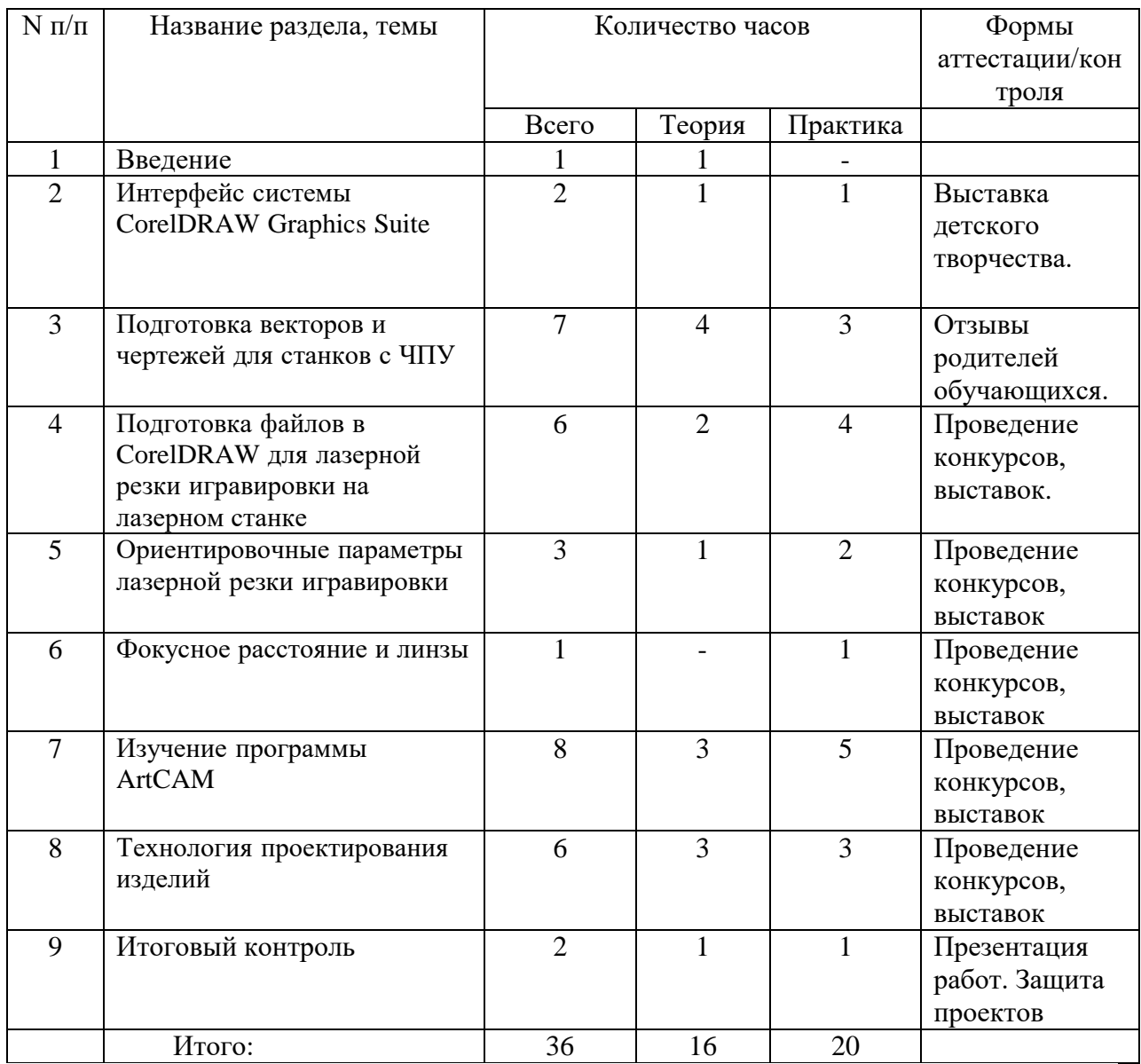

## **СОДЕРЖАНИЕ УЧЕБНОГО ПЛАНА (1 год обучения)**

# **1. Введение – 1 час.**

1.1 Вводное занятие  $-0.5$  час.

 *Правила безопасной работы в мастерской. Древесина и её применение. Лиственные и хвойные породы древесины. Характерные признаки и свойства. Природные пороки древесины. Производство шпона, фанеры. Входящий контроль.*

*1.2* Рабочее место. Устройство лобзика. – 0.5 час.

 *Организация рабочего места: рациональное размещение инструментов и заготовок. Устройство верстака. Составные части лобзика. Установка и закрепление приспособлений в зажимах верстака для пиления лобзиком. Выпиливание лобзиком.*  *Основные сведения о правилах работы с инструментом. Приспособления для натяжки полотна.*

*Практическая работа: Заправка полотна в лобзик.*

# **2. Выпиливание лобзиком – 16 часов.**

2.1 Выбор рисунка, подготовка основы для выпиливания. - 3 час.

 *Типы графических изображений: технический рисунок, эскиз, чертёж. Масштаб. Основные сведения о линиях чертежа.*

*Практическая работа: подготовка основы для выпиливания.*

2.2 Приемы выпиливания. - 1 час.

 *Пиление как технологическая операция. Инструменты для пиления. Правила безопасной работы лобзиком. Визуальный и инструментальный контроль качества выполненной операции.*

*Практическая работа: отработка приёмов выпиливания на пробной заготовке.*

2.3 Подготовка заготовки. - 2 часа.

*Нанесение рисунка в соответствии направления волокон. Практическая работа: Подготовка заготовки для выпиливания. Хранение, сушка изделия. Исключаем пороки при выборе.*

2.4 Работа над объектом, выпиливание по внешнему контуру. - 2 часа.

 *Правила безопасной работы с инструментами, материалом при художественной обработке древесины.*

*Практическая работа: Работа над объектом, выпиливание по внешнему контуру.*

2.5 Работа над объектом (выпиливание по внутреннему контуру). - 2 часа.

 *Правила безопасной работы с инструментами, материалом при художественной обработке древесины.*

*Практическая работа: Работа над объектом (выпиливание по внутреннему контуру).*

2.6 Инструменты для создания отверстий. - 1 час.

 *Сверление как технологическая операция. Инструменты для сверления, их устройство. Виды свёрл. Правила безопасной работы при сверлении.*

*Практическая работа: Сверление отверстий различными способами.*

2.7 Отделка, зачистка изделия. - 1 час.

 *Зачистка как отделочная операция. Инструменты для опиливания и зачистки. Виды наждачных шкурок. Правила безопасной работы.*

*Практическая работа: Отделка, зачистка изделия*

2.8 Декоративная отделка изделия. - 1 час.

 *Защитная и декоративная отделка изделия. Лакирование изделий из дерева. Правила безопасной работы.*

*Практическая работа: Декоративная отделка изделия.*

2.9 Промежуточный контроль. -1 час

#### **3. Выжигание на фанере. – 4 часа.**

3.1 Вводное занятие. - 1 час.

*Организация рабочего места: рациональное размещение заготовок.*

*Практическая работа: Выполнение простого рисунка на пробной заготовке.*

3.2 Подготовка основы заготовки (фанера). - 1 час.

*Зачистка как отделочная Хранение, сушка изделия. Исключаем пороки при выборе.*

*операция. Приспособления* 

*для зачистки. Виды наждачных шкурок. Способы шлифования Правила безопасной работы. Практическая работа: Подготовка основы заготовки для выжигания.*

3.3 Выбор рисунка (файла), работа над объектом. - 1 часа.

 *Правила безопасной работы на станке, а также с инструментами и материалом при обработке древесины.*

*Практическая работа: Работа над объектом (создание файла, корр. файла)*

3.4 Выполнение *изделия* - 1 часа.

 *Виды защитной и декоративной отделки изделий из древесины. Правила безопасности при окрашивании изделий. Как правильно хранить кисти; правила безопасной работы с красителями.*

*Практическая работа: Выполнение рисунка в цвете.*

# **4. Обработка древесины (ст. с чпу) 10 часов**

4.1 Вводное занятие. Цели и задачи, ТБ. – 1 час.

Правила безопасной работы в мастерской при работе на станках с ЧПУ

4.2 Устройство Станка. История станка. Внешний вид. – 1 час.

 *Назначение и устройство станка. Виды операций, выполняемые на станке. Правила безопасной работы на станке. Назначение и устройство деталей станка.*

4.3 Измерительные инструменты: линейка, штангенциркуль, кронциркуль и т.д. – 1 час.

*Устройство штангенциркуля. Правила и способы измерений. Условия хранения измерительных инструментов*

4.4 Подготовка станка к работе. Установка заготовок. – 3 часа.

 *Знакомство с процессом резания, с элементами режущей части; черновая и чистовая обработка, отделка шлифовальной шкуркой, Приемы крепления заготовок. Установка и закрепление заготовки;*

4.5 Приемы управления станком. – 3 часа.

 *Способы контроля формы и размеров изделия; с устройством штангенциркуля, выполнение практических работ*

4.6 Итоговый контроль. – 1 час.

#### **5. Обработка древесины (ст. с чпу т-ф. группы) -3 часа**

*Назначение и устройство станка. Виды операций, выполняемые на станке. Правила безопасной работы на станке. Назначение и устройство деталей станка.*

**6. Промежуточный контроль – 2 час.**

 *Организация выставки поделок в школе (поощрение и награждения учащихся). Беседа «Чему я научился за год?».*

#### **СОДЕРЖАНИЕ УЧЕБНОГО ПЛАНА (2год обучения)**

#### **1.Введение – 1 час.**

 1.1Техника безопасности в мастерской и при работе слазерным комплексом и фрезерным станком—1 час.

#### **2. Интерфейс системы CorelDRAW Graphics Suite – 2 часа.**

2.1 Интерфейс системы CorelDRAW Graphics Suite—1 час.

2.2 Полезные инструменты—1 час.

#### **3. Подготовка векторов и чертежей для станков с ЧПУ—7 часов.**

3.1 Выделение и преобразование объектов в CorelDRAW—1 час.

 3.2 Перемещение объектов, вращение и изменение размеровобъектов в CorelDRAW— 1 час.

3.3 Копирование объектов, создание зеркальных копий—1 час.

3.4 Применение инструментов группы "Преобразование"—1 час.

3.5 Масштабирование отсканированных чертежей вCorelDRAW—1 час

 3.6 Быстрая обрисовка вектором в CorelDRAW.Работа с узлами (типы узлов, назначение)—1 час.

3.7 Трассировка растрового изображения в CorelDraw. –1 час

# **4. Подготовка файлов в CorelDRAW для лазерной резки игравировки на лазерном станке—6 часов.**

4.1 Создание макета для лазерной резки—2 часа.

4.2 Подготовка макета для загрузки в лазерный станок—1 час.

4.3 Создание макета для лазерной гравировки—2 часа.

4.4 Подготовка макета для загрузки в лазерный станок—1 час.

# **5. Ориентировочные параметры лазерной резки игравировки—3часа.**

- 5.1 Резка—1 час.
- 5.2 Гравировка—1час.

5.3 Настройка шага гравировки в переводе на DPI—1 час.

# **6. Фокусное расстояние и линзы—1 час.**

6.1 Фокусирующая линза и фокусное расстояние—1 час.

# **7. Изучение программы ArtCAM—8 часов.**

- 7.1 Интерфейс ArtCAM—1 час.
- 7.2 Работа с проектами—1час.
- 7.3 Работа с векторами—1 час.
- 7.4 Инструмент создания технологических перемычек вArtCAM—1час.
- 7.5 Создание траекторий (УП управляющих программ)—1 час.
- 7.6 Инструмент "Нестинг" (авт. компоновка выбранныхвекторов) как мощный
- инструмент автоматизации фрезеровки по 2d векторам—1 час.

7.7 Составление УП (управляющей программы) по фрезерованию филенки в стиле домовой резьбы)—2 часа.

## **8. Технология проектирования изделий—8 часов.**

 8.1 Особенности современного проектирования. Законыхудожественного конструирования—1 час.

- 8.2 Алгоритм проектирования—1 час.
- 8.3 Методы решения творческих задач—1 час.
- 8.4 Научный подход в проектировании изделий—1 час

8.5 Дизайн проект. Выбор объекта проектирования—1час.

8.6 Проектная документация—1 час.

8.7 Организация технологического процесса—1 час.

8.8 Анализ результатов проектной деятельности—1 час.

# **9. Итоговый контроль—2 часа.**

Презентация работ. Защита Проектов.

#### Месяц Число Время проведения занятия Форма занятия Количество часов Тема занятия Место проведения Форма контроля **1раздел. Введение** 1 сентябрь 17. 40 минут Занятие – теория 1 Вводное занятие: цели и задачи ТБ Древесина, породы древесины, фанера. кабинет Устный опрос 2 сентябрь 24. 40 минут Занятие – практика 1 Рабочее место. Устройство лобзика. Заправка мастерская Наблюдение

# **КАЛЕНДАРНЫЙ УЧЕБНЫЙ ГРАФИК (1 год обучения)**

 $\rm N_{2}$ п/п

в лобзик.

полотна (пилки)

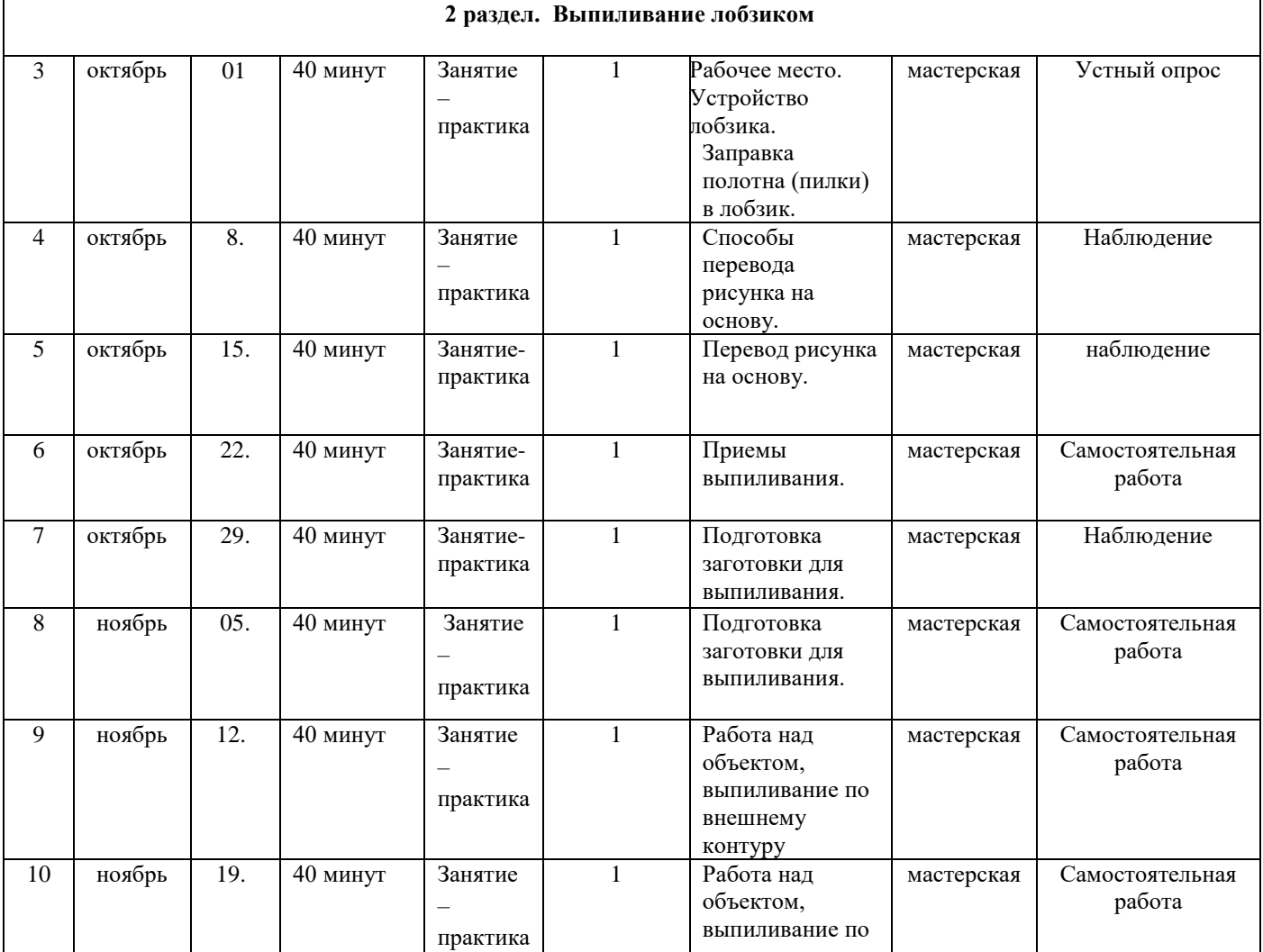

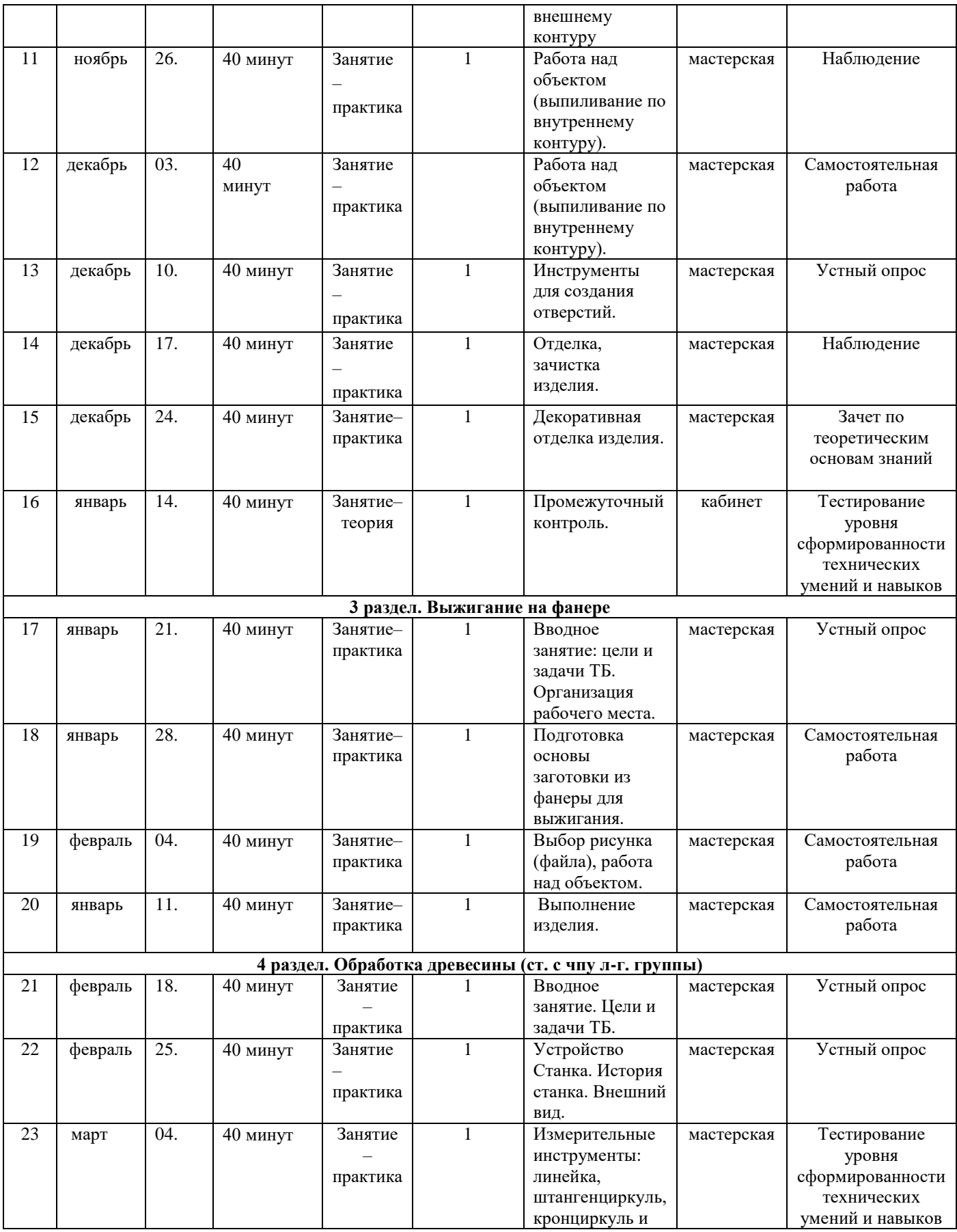

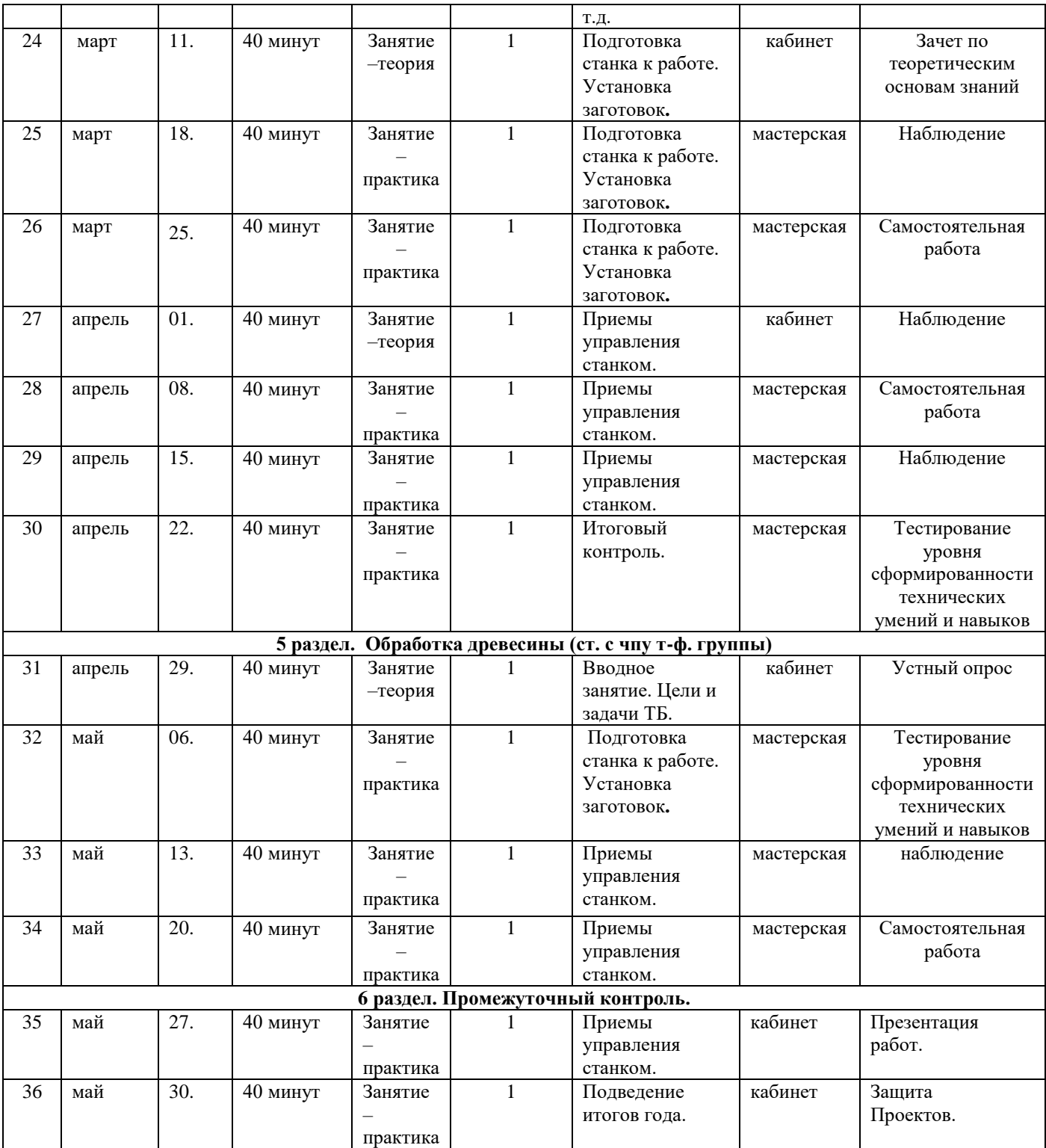

# **КАЛЕНДАРНЫЙ УЧЕБНЫЙ ГРАФИК (2 год обучения)**

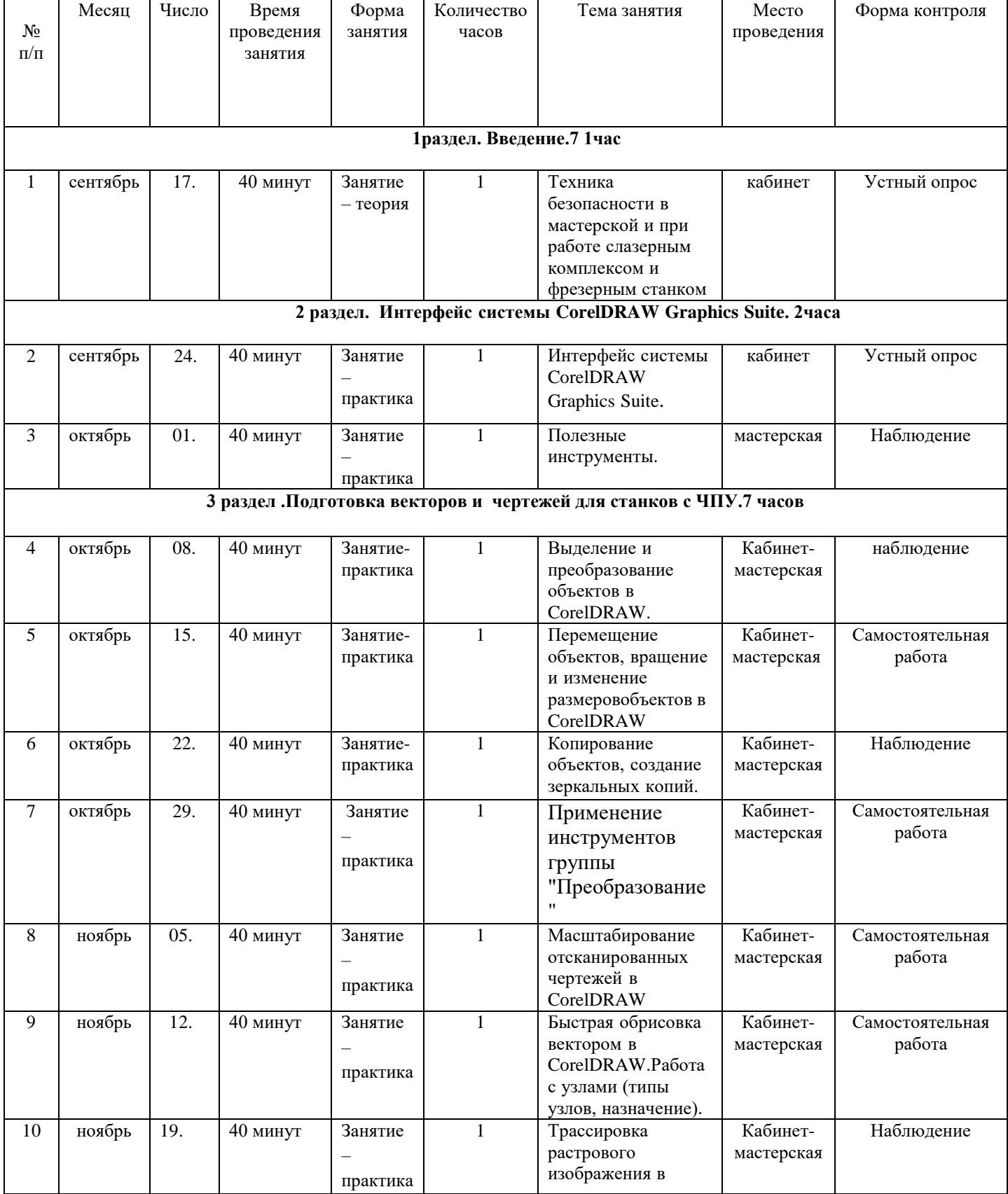

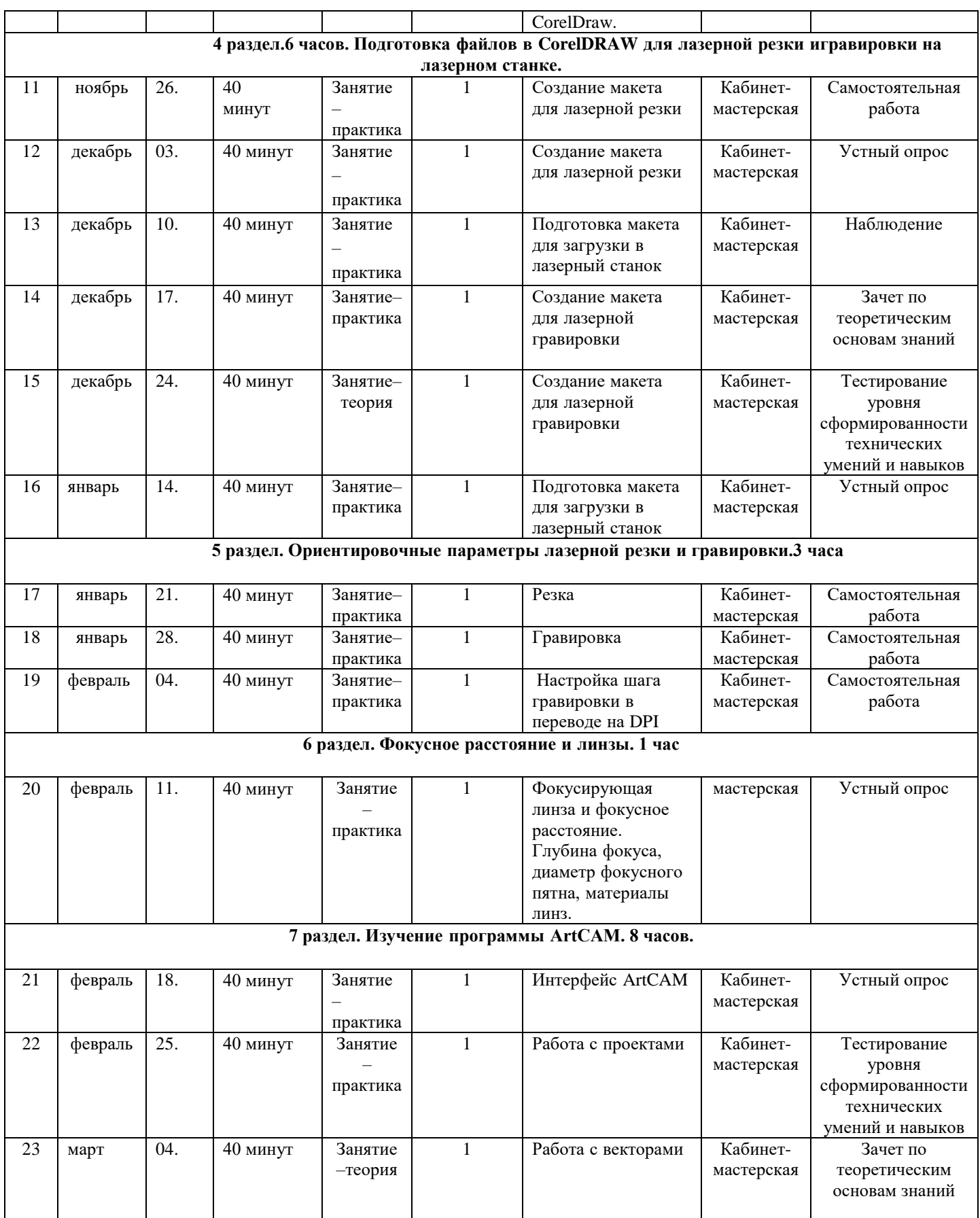

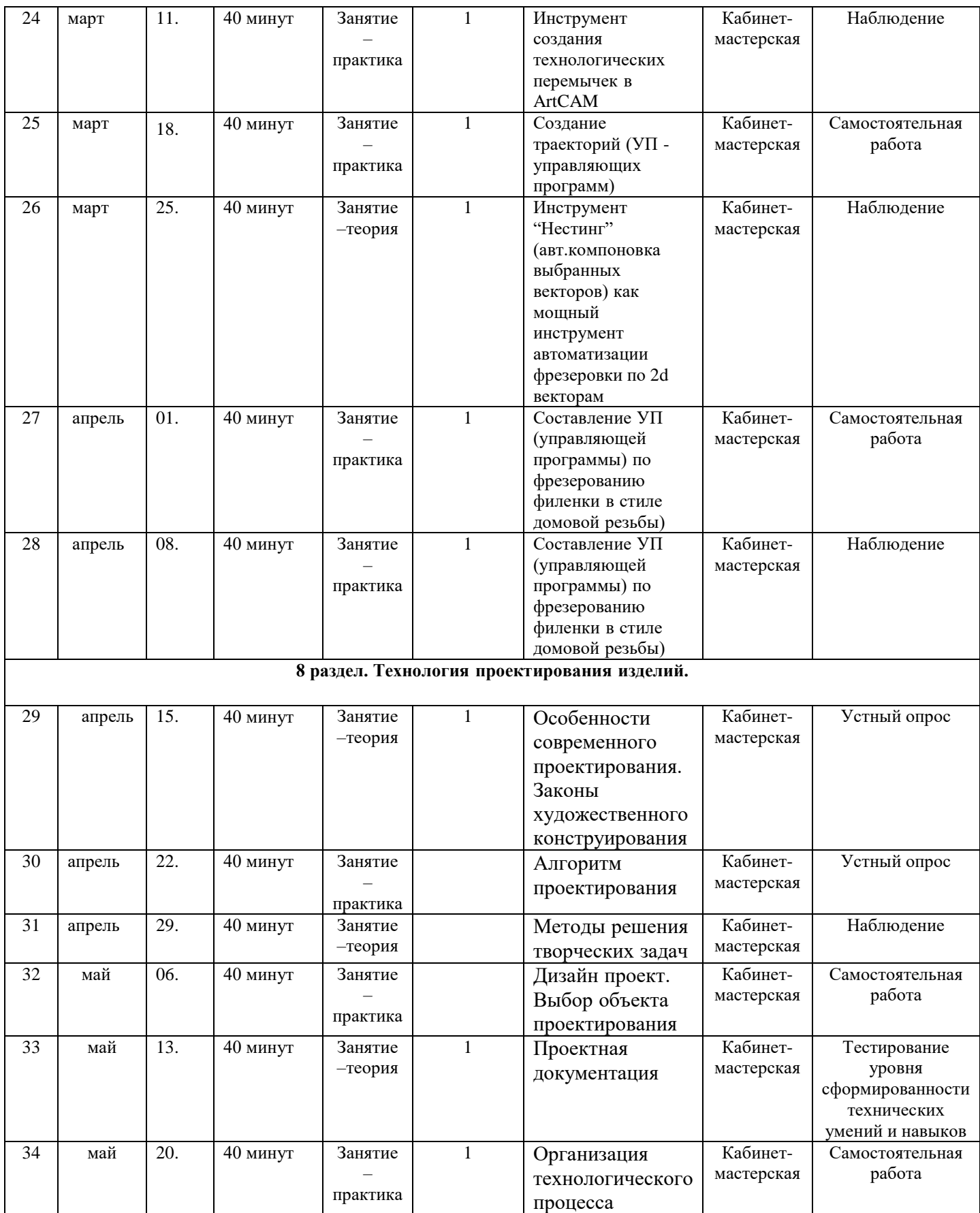

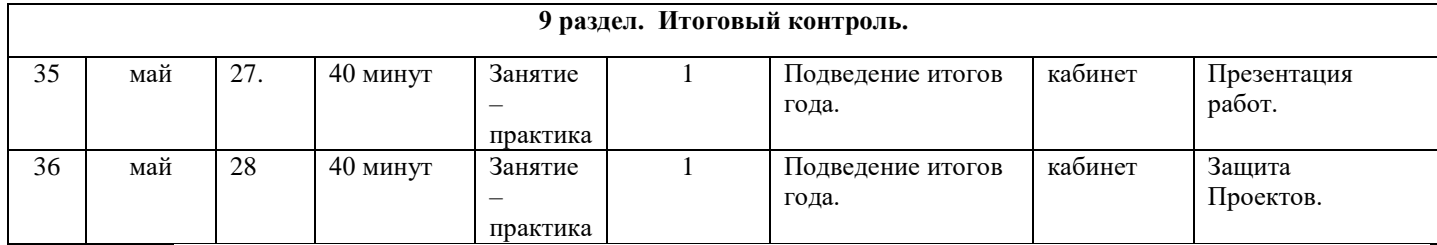

# **Организационно-педагогические условия**

# **Материально-технические:**

Мастерская, выставочные площадки школы

#### **учебно-методические:**

#### **Перечень оснащения**

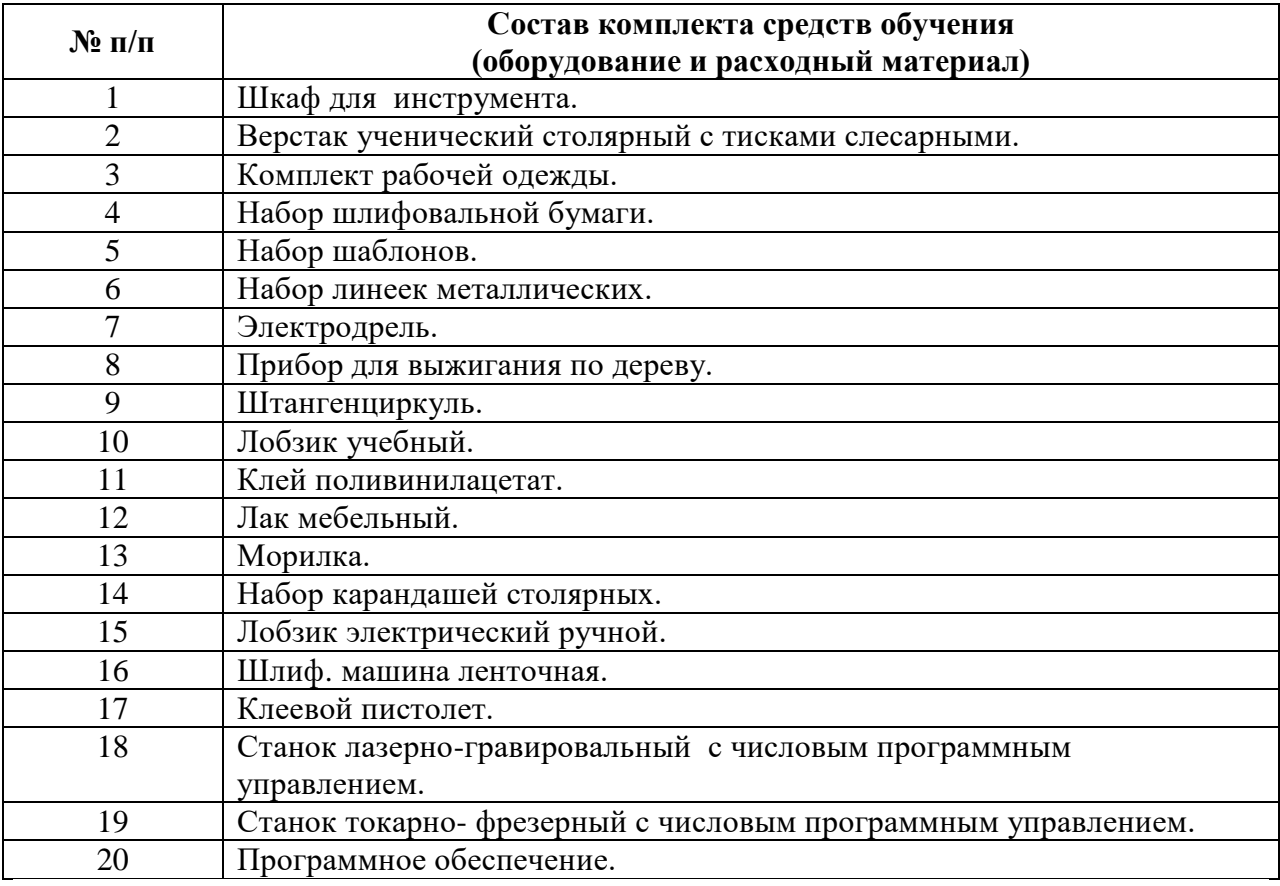

#### **Оценка качества освоения программы, промежуточная и итоговая аттестация**

- 1.Тестирование
- 2. Анализ продуктов творческой деятельности
- 3. Выставки творческих учащихся
- 4.Презентация творческих проектов.

# ДОКУМЕНТ ПОДПИСАН<br>ЭЛЕКТРОННОЙ ПОДПИСЬЮ

# СВЕДЕНИЯ О СЕРТИФИКАТЕ ЭП

Сертификат 504707717602515670935380417862998762092077159080

Владелец Тарасова Тамара Георгиевна

Действителен С 07.03.2023 по 06.03.2024